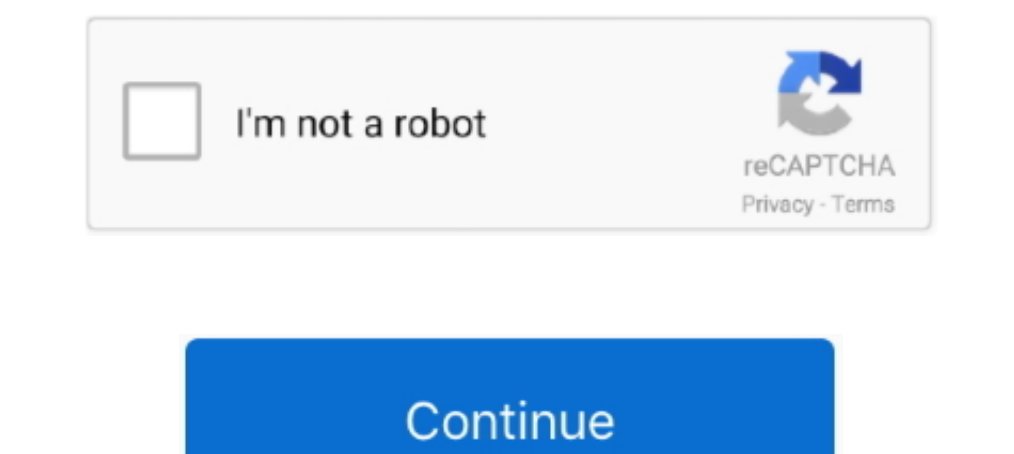

## **Download Google Earth Cache Stasher**

Download Microsoft Teams now and get connected across devices on ... Aarons Google Earth Cache Stasher - posted in Scripts and Functions: Aarons Google .... Video cara menyimpan Google Earth Cache ini adalah bagian keenam Downloading,,Google,,Earth,,is,,more,,complicated,,than,,it,,should,,be.,,At, .... Theoretically this should be possible, but I don't think it's an officially supported install method. One thing to check is that you are ge (offline) cache of Google Earth in the google maps? ... I have installed googleearthwin software. now I want to install the same in the ... Befoe downloading your GE cache stasher app, I was wondering if this is the .... D backup file in Google Earth's working directory, up to a NOTE: .... Stop Earth from spinning · Mac · Windows · Increase memory or disk cache · Delete disk cache · Install Google Earth Pro or fix a problem.

... exploring pretty much anything that forms a bump on the Earth's surface.. Download Google Earth Cache Stasher DOWNLOAD Sinetron Asyik Pintu Hidayah.. Email Address Download Data Peta Administrasi Indonesia PODES Nah de ... Download Google Earth Cache Stasher - DOWNLOAD. 20.. Aarons Google Earth Cache Stasher - posted in Scripts and ... Download Aaron's Google Earth Cache Stasher.ahk (latest version, 26 kb). Video Tutorial Cara dwonload C cache stasher download Download Ooogle Earth Cache Stasher ->>> http://geags.com/1bkkis Hello there, On .... It's called "Aaron's Google Earth Cache Stasher"... download certain area terrain for offline use 1 Recommended A cache ...

Navigate to your favorite places using Google Earth Pro and set up the views you want, then save an image of each spot. Save a map in Google Earth Pro. All the .... Tag Archives: google earth cache stasher download. 800 do C:Users/User/Documents/Google Earth Cache Stash (Windows 7).

## **google earth cache stasher**

## google earth cache stasher

Cache for Google Earth - Using Google Earth without Internet. Main Features: - Management of copies of the Google Earth Cache, Save an .... To create a localized Google Earth while connected to the Internet- Go to .... Imp Download Google Earth .... (see reverse). Caching Google Earth Imagery from MEASURE Evaluation. Storing Google Earth imagery for later use on a computer without an Internet hookup.. google Earth Cache Stasher ->>> DOWNLOAD Download Google Earth Cache Stasher.epub ->->->-> http://bit.ly/34SvKfU Our website .... google earth cache stasher. CacheMaster software untuk mengextract cache dari software google earth (GE), baik free, pro maupun gold.

7fd0e77640